# Successful Kubernetes Development Workflows

Ellen Körbes

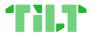

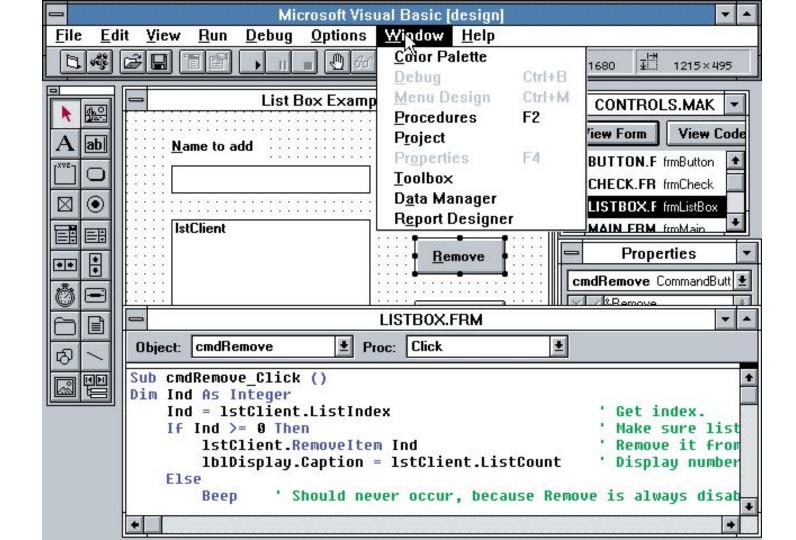

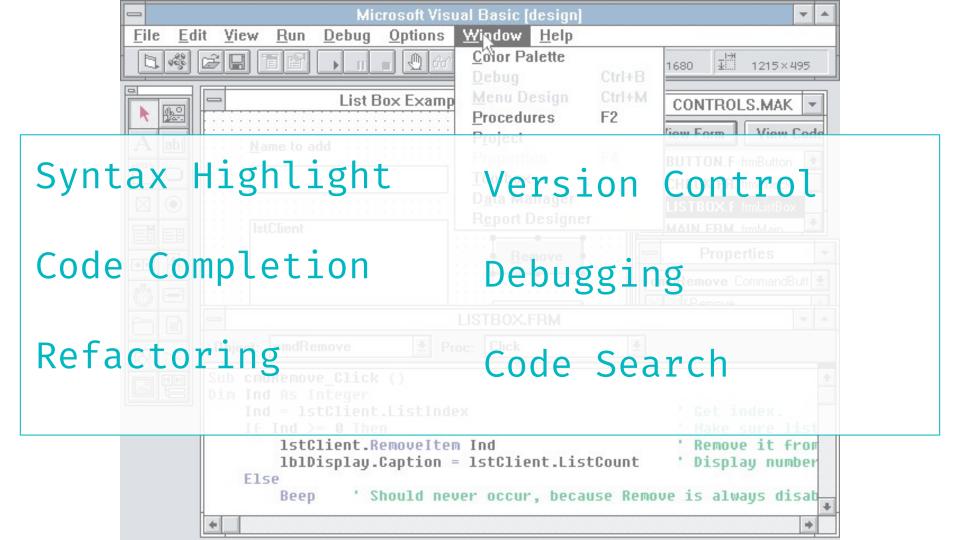

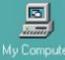

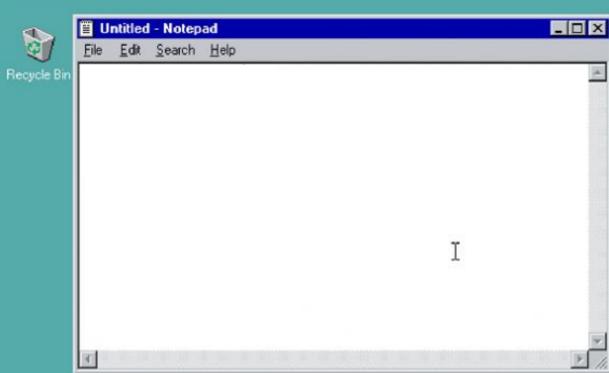

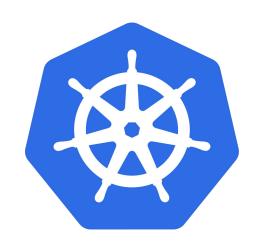

#### The Problem:

# Containers and Kubernetes are incredible!

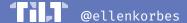

kubectl run --restart=Always # creates deployment
kubectl run --restart=Never # creates pod

kubectl run --restart=OnFailure # creates job

The Problem:

# Containers and Kubernetes are incredible!

...except for the development workflow.

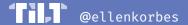

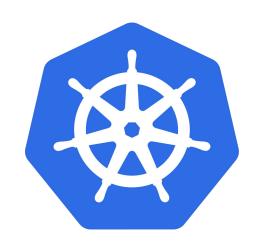

Successful Kubernetes Development Workflows

#### \$ whoami

#### Ellen Körbes

- CNCF Ambassador
- Google Developer Expert for Go
- Focused on the developer experience side of Kubernetes
- 🕨 Frequent speaker... everywhere 😅

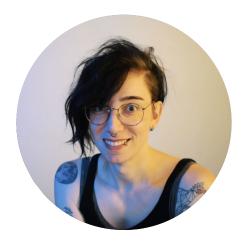

**Head of Product** 

- l@tilt.dev
- @ellenkorbes
- they/she
- #tilt@slack.k8s.io

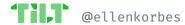

#### Successful Kubernetes Development Workflows

### The Problem Set

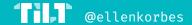

#### **The Problem Set**

Development Clusters Feedback Loop Automation

Managing Configuration Files Problem Solving

Custom Workflows

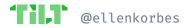

Successful Kubernetes Development Workflows

## The Protagonists

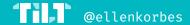

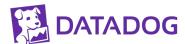

Datadog

Cloud monitoring SaaS provider.

Engineering team:

~**800** devs.

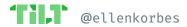

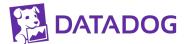

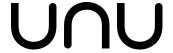

Datadog

unu

Cloud monitoring SaaS provider.

Electric scooters manufacturer in Berlin.

Engineering team:

~800 devs.

Development team has ~25 engineers.

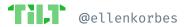

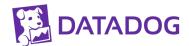

UNU

Datadog

Cloud monitoring SaaS provider.

Engineering team: ~800 devs.

unu

Electric scooters manufacturer in Berlin.

Development team has ~25 engineers.

#### MINDSPACE.

Mindspace

Creative learning & gamification agency.

Very **tiny**!

Four engineers!

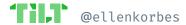

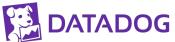

UNU

Datadog

Cloud monitoring SaaS provider.

Engineering team: ~800 devs.

unu

Electric scooters manufacturer in Berlin.

Development team has ~25 engineers.

#### MINDSPACE.

Mindspace

Creative learning & gamification agency.

Very **tiny**!

**Four** engineers!

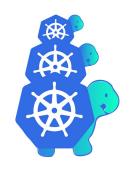

Cluster API

Use a cluster to create, configure, and manage other clusters.

230+ contributors.

Very. Weird. Workflow!

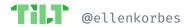

#### The Problem

## **Development Clusters**

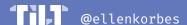

no dev cluster ==

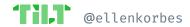

#### **Concerns**

**Local** Cluster:

- Can the whole app fit a laptop's RAM?
- Which type? There's
   Minikube, kind, Microk8s, etc.
- Double-click setup
- Feedback bottleneck:
  - o 1. Compute
  - o 2. Network

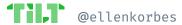

Dev Clusters Config Files Feedback Loop Cluster Context Debug

#### **Concerns**

**Remote** Cluster:

- Cash money dollars.
- Requires more infra & setup out of the box.
- No double-click setup!
- Feedback bottleneck:
  - 1. Network
  - o 2. Compute

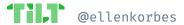

#### **Datadog**

- **300+ services**—won't fit a laptop
- Self-managed cluster on public cloud
- Separate namespaces per team or per developer
- Wrapper tools for provisioning
- At first devs use staging services, which are cloned when working on them
- Option to add debugging tools

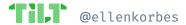

#### Mindspace

- Microk8s on Linux
- Mostly Docker for Mac
- Docker Compose for unit/integration tests... because Kubernetes in Cl.
- Local clusters mirror prod, except for e.g. Mongo, replication

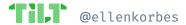

Successful Kubernetes Development Workflows

# KUBERNETES ON THE LAPTOP IS FINE!!!!111

...when you do it right.

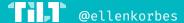

Dev Clusters Config Files Feedback Loop Cluster Context Debug

#### unu

- Docker for Mac (Troublesome!)
- Run everything locally
- Hitting limits!
- Solution: **optional services**

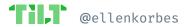

Dev Clusters Config Files Feedback Loop Cluster Context Debug

#### **Cluster API**

- Concept: management clusters
- Use kind as the local dev cluster
- Why? Quick & easy to tear down
- Specific development on every cloud

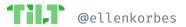

#### **Takeaway**

**Small** companies? **Local** cluster.\*

Big companies? Remote cluster.

Local clusters are easier to start, and companies migrate to remote once things don't fit a laptop anymore.

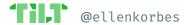

#### **Takeaway**

Small companies? Local cluster.\*

Big companies? Remote cluster.

Local clusters are easier to start, and companies migrate to remote once things don't fit a laptop anymore.

\* Don't know which? Check out dex.dev!

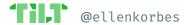

#### The Problem

## Managing Configuration Files

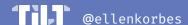

# manually editing yaml ==

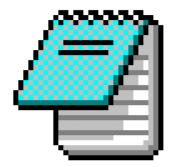

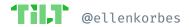

#### Why?

#### Consider a simple Kubernetes app. YAML files:

- Deployment
- Service
- PersistentVolume
- StatefulSet
- Ingress

#### It goes on...

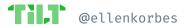

```
apiVersion: v1
kind: Service
metadata:
name: {{ template "fullname" . }}
labels:
     chart: "{{    .Chart.Name }}-{{    .Chart.Version
spec:
type: {{ .Values.service.type }}
ports:
- port: {{ .Values.service.externalPort }}
     targetPort: {{ .Values.service.internalPort | name: software
}}
     protocol: TCP
     name: {{ .Values.service.name }}
selector:
     app: {{ template "fullname" . }}
```

```
image:
           repository: software/todo
           tag. 1.0.0
          nullPolicy. IfNotPresent
apiVersion: v1
kind: Service
metadata:
la ls:
     chart: "mychart-0.1.0"
spec:
type: ClusterIP
ports:
- port: 80
     targetPort: 80
     protocol: TCP
     name: nginx
selector:
     app: software
```

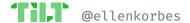

```
apiVersion: v1
kind: Service
metadata:
name: {{ template "fullname" . }}
labels:
     chart: "{{    .Chart.Name }}-{{    .Chart.Version |
spec:
type: {{ .Values.service.type }}
ports:
- port: {{ .Values.service.externalPort }}
     targetPort: {{ .Values.service.internalPort | name: software
}}
     protocol: TCP
     name: {{ .Values.service.name }}
selector:
     app: {{ template "fullname" . }}
```

```
image:
           repository: software/todo
           tag. 1.0.0
          nullPolicy. IfNotPresent
apiVersion: v1
kind: Service
metadata:
la ls:
     chart: "mychart-0.1.0"
spec:
type: ClusterIP
ports:
- port: 80
     targetPort: 80
     protocol: TCP
     name: nginx
selector:
     app: software
```

```
apiVersion: v1
kind: Service
metadata:
name: {{ template "fullname" . }}
labels:
     chart: "{{    .Chart.Name }}-{{    .Chart.Version
spec:
type: {{ .Values.service.type }}
ports:
- port: {{ .Values.service.externalPort }}
     targetPort: {{ .Values.service.internalPort | name: software
}}
     protocol: TCP
     name: {{ .Values.service.name }}
selector:
     app: {{ template "fullname" . }}
```

```
image:
           repository: software/todo
           tag. 1.0.0
          nullPolicy. IfNotPresent
apiVersion: v1
kind: Service
metadata:
labls:
     chart: "mychart-0.1.0"
spec:
type: ClusterIP
ports:
- port: 80
     targetPort: 80
     protocol: TCP
     name: nginx
selector:
     app: software_
```

#### **Datadog**

- **Helm** templates
- Different values for different environments (1 node vs. 100)
- One dev writes the YAML the first time...
- …everyone else just tilt ups.

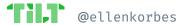

Dev Clusters Config Files Feedback Loop Cluster Context Debug

#### Mindspace

- Services follow a common pattern
- Helm templating creates YAML
- Helm is further automated with Tilt

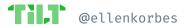

### unu

- Services follow a common pattern
- Helm templating creates YAML
- Helm is further automated with Tilt
- Semi-custom Tilt/Bash YAML generator.
   Multi-layered Helm values file so people can override values per service, env, or locally.

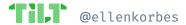

## **Cluster API**

- Convention for all provider projects:
   Provider-specific JSON.
- User-specific Tilt settings on tilt-settings.json overlays on top of defaults.
- Kustomize templating
- For development everything is extremely uniform.

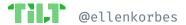

# **Takeaways**

### **Everyone uses a templating solution.\***

Big companies sometimes roll their own.

Almost everyone uses **Helm** templates.

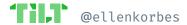

# **Takeaways**

### **Everyone uses a templating solution.\***

Big companies sometimes roll their own.

Almost everyone uses **Helm** templates.

\* Don't know which to choose? Check out <u>dex.dev!</u>

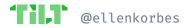

### The Problem

# Feedback Loop Automation

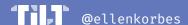

## What?

Roughly, we want the following operations:

- docker build
- docker push
- kubectl apply

...to be done automatically.

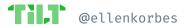

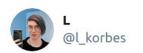

Assuming your team uses #Kubernetes:

How long does it take between changing a line of code, and that code running in your development cluster? (Mark the closest answer.)

Feel free to share details of your setup 😊

30 minutes 22.6%

1 minute 21.6%

2 seconds 4.9%

Results 50.9%

1,931 votes · Final results

3:38 PM · Nov 29, 2019 · Twitter Web App

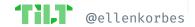

manual app update ==

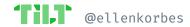

# Why?

### Developer cognitive load:

- Developers like to stay focused
  - # of operations per code change?
  - Time from change to new process?
- Custom workflow automation
- Onboarding

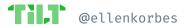

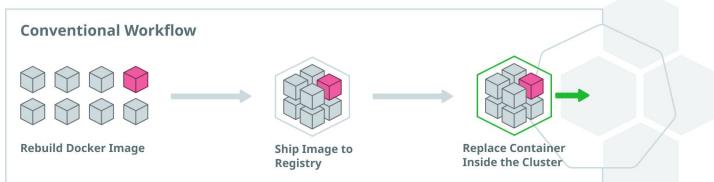

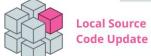

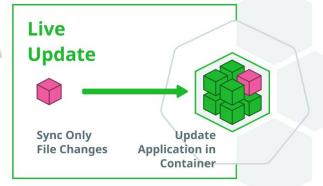

# **Datadog**

- Rolling out **Tilt**, currently at ~40%.
- **CI image** pulled locally
- Build locally inside Cl image
- Tilt wraps Helm
- Easily discoverable buttons in Tilt:
  - Get dependencies
  - DB migrations

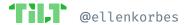

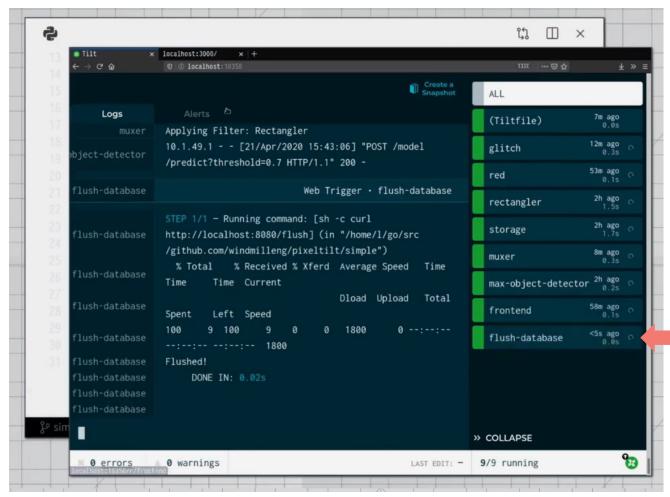

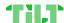

### unu

- unu inspired Tilt's extensions feature!
- **Tilt + tons of automation**, such as:

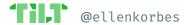

### unu

- unu inspired Tilt's extensions feature!
- Tilt + tons of automation, such as:

- Internal Traefik proxy
- TLS management
- Vault integration
- Tracing support
- Sharded, replicated mongo cluster
- Prometheus alerts
- Live reload for Grafana dashboards (!)
- Special thanks: David Rubin, who wrote the first third-party Tilt extension!

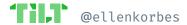

# Mindspace

### Mindspace:

- **Tilt**, specifically for dev ↔ prod parity
- Had tons of Tilt hacks that eventually became native features

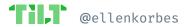

## **Cluster API**

- User-specific **Tilt** settings on tilt-settings.json **overlays** on top of **defaults**
- Very complex Tilt automation e.g. cert.
   management functionality
- Used to build the Go binary in the container, with a full toolchain in the dev image, now building binaries locally

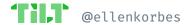

# **Takeaways**

- Pattern:
  - Uniform services fit a common structure, and allow for recycling configs, live reload settings, etc
  - DevEx teams automate everything e.g. unu's service discovery, Traefik, etc.

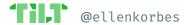

### The Problem

# **Problem Solving**

Single Player

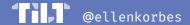

## **Datadog & unu**

- No debuggers. Output to logs, then use tracing.
- Datadog uses Datadog for metrics & traces
- Auto-instrumentation helps!
- unu uses Jaeger

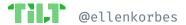

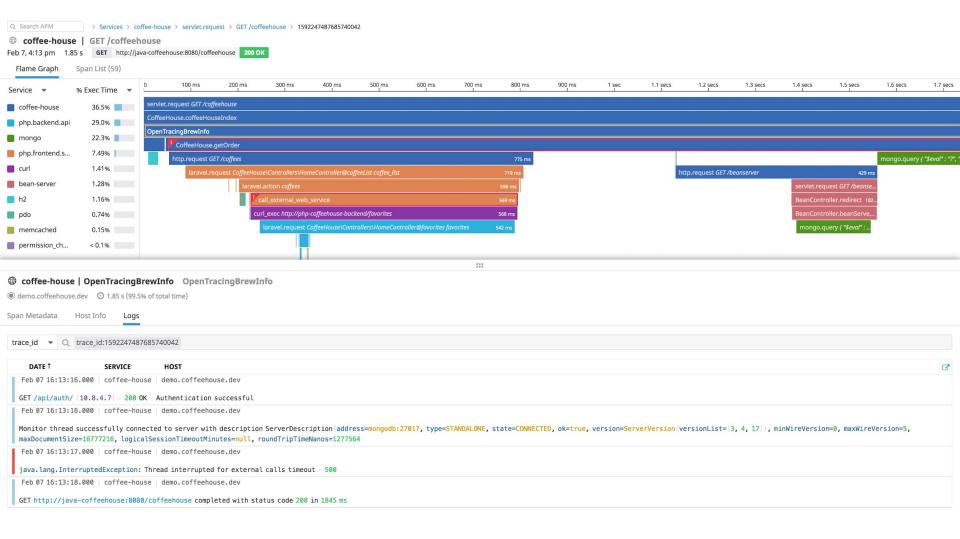

# Mindspace & Cluster API

### Mindspace:

Remote debugging: IDE connects to node remote debugging; Tilt exposes the ports

### Cluster API:

- Debugging: **Printlines**—no support for debuggers
- Quick feedback loop means this is fine

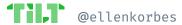

# **Takeaway**

 Integration with tracing (Datadog & unu) and debugging tools (Mindspace) is still rare but growing!

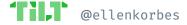

### The Problem

# **Problem Solving**

Multi Player

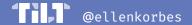

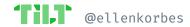

## **Datadog**

- Devs work in public, shareable namespaces
- Use wrapper tool to switch namespaces
- Any dev can access another dev's namespace

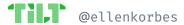

# **Mindspace**

 No need for high-tech when it's a small team sharing the same office!

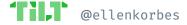

### **Cluster API**

Snapshots!

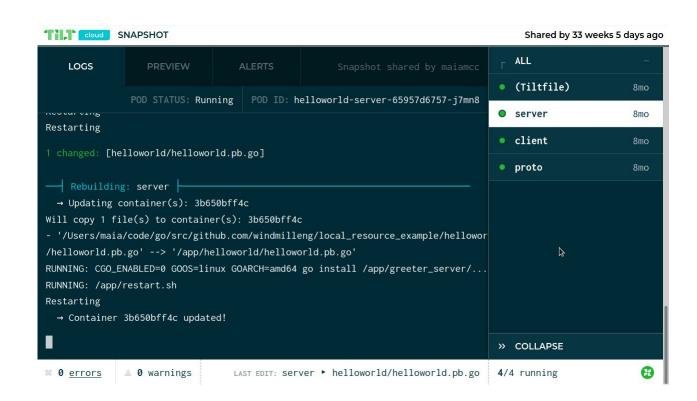

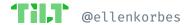

# **Takeaways**

- Big companies: You have a namespace and your colleague logs into it
- Middle ground: Snapshots
- Small companies: analog solutions

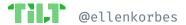

### The Future

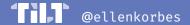

We've learned there's no ideal workflow

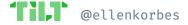

- We've learned there's no ideal workflow
- Everyone needs their own setup

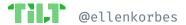

- We've learned there's no ideal workflow
- Everyone needs their own setup
- Kubernetes won because it's flexible

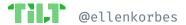

- We've learned there's no ideal workflow
- Helm/Kustomize integration

- Everyone needs their own setup
- Kubernetes won because it's flexible

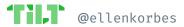

- We've learned there's no ideal workflow
- Everyone needs their own setup
- Kubernetes won because it's flexible

- Helm/Kustomize integration
- Datadog: Buttons! Bazel!

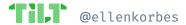

- We've learned there's no ideal workflow
- Everyone needs their own setup
- Kubernetes won because it's flexible

- Helm/Kustomize integration
- Datadog: Buttons! Bazel!
- ClusterAPI: Cert. manager! User overrides!

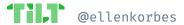

- We've learned there's no ideal workflow
- Everyone needs their own setup
- Kubernetes won because it's flexible

- Helm/Kustomize integration
- Datadog: Buttons! Bazel!
- ClusterAPI: Cert. manager! User overrides!
- Unu: Sharded Mongo cluster!

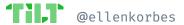

- We've learned there's no ideal workflow
- Everyone needs their own setup
- Kubernetes won because it's flexible

- Helm/Kustomize integration
- Datadog: Buttons! Bazel!
- ClusterAPI: Cert. manager! User overrides!
- Unu: Sharded Mongo cluster!
- ...and dozens of user-contributed
   Tilt extensions.

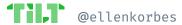

• N tools means N<sup>2</sup> combinations

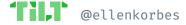

- N tools means N<sup>2</sup> combinations
- It's a lot to maintain

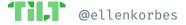

- N tools means N<sup>2</sup> combinations
- It's a lot to maintain
- We need to do for Kubernetes what the IDE did in the late 80s.

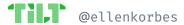

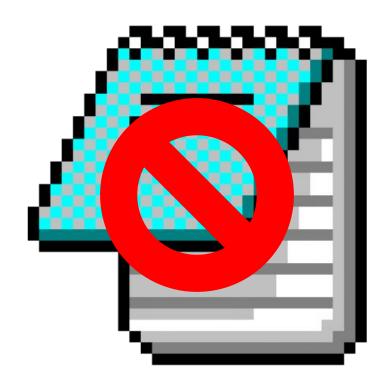

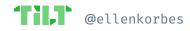

Successful Kubernetes Development Workflows

# Thank You!

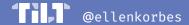

### **Ellen Körbes**

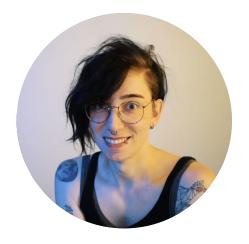

### **Head of Product**

- l@tilt.dev
- @ellenkorbes
- they/she
- #tilt@slack.k8s.io

### **Featured:**

Datadog <u>datadoghq.com</u>

unu <u>unumotors.com</u>

Mindspace <u>mindspace.net</u>

Cluster API <u>cluster-api.sigs.k8s.io</u>

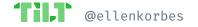